## Mouse Mover + ключ Free License Key Скачать бесплатно

Программа предлагает встроенный указатель мыши под названием «Bonzer», который представляет собой небольшой видеоклип танцующей мыши. Пасхальное яйцо было задумано другом отца автора и породило множество забавных историй и анекдотов о танцующей мышке. Если вы двигаете мышь, она будет слегка прыгать по экрану, потому что плеер запрограммирован следовать за движениями мыши. Bonzer — хороший трюк, потому что он забавный и практичный одновременно. И это отличное начало разговора на вечеринках! Bonzers распространяются в виде отдельного исполняемого файла, поэтому они могут быть автоматически удалены с вашего компьютера, когда вы закончите их использовать. Монтаж: Файл install.exe для этого пасхального яйца должен запускаться в операционной системе с «защищенным режимом». Это означает, что в BIOS ОС должен быть включен «защищенный режим», если он еще не включен по умолчанию. (Более подробную информацию см. в системных требованиях ниже) Когда вы запускаете install.exe, вам предлагается вставить USB-накопитель или DVD-диск в дисковод, который вы хотите сделать неавтозапускаемым. Убедитесь, что диск без автозапуска совместим с используемой операционной системой, а также убедитесь, что он подключен и не включен. Этот процесс может занять несколько минут. Когда это будет сделано, у вас появится значок на рабочем столе. После того, как вы запустили Bonzers, вы можете удалить их, только отключив их от USB-накопителя или DVD-диска. Системные Требования: Windows 98/ME/2000/XP/Vista Если вы используете Windows 95 или 98, мы не можем гарантировать, что Bonzers будет работать. Какие новости: Новая поддержка USB 3.0 и 3.1 (обратная совместимость с USB 2.0) а также Intel НАТ для использования привода DVD-RW с оригинальным кабелем привода CD-RW (обратно совместим с исходным приводом DVD-RW) Bonzers распространяются в виде отдельного исполняемого файла, поэтому они могут быть автоматически удалены с вашего компьютера, когда вы закончите их использовать. Монтаж: Файл install.exe для этого пасхального яйца должен запускаться в операционной системе с «защищенным режимом». Это означает, что в BIOS ОС должен быть включен «защищенный режим», если он еще не включен по умолчанию. (Более подробную информацию см. в системных требованиях ниже) Когда вы запускаете install.exe, вам предлагается вставить USB-накопитель или DVD-диск.

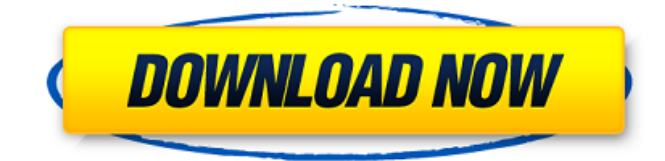

## **Mouse Mover**

Mouse Mover позволяет быстро перемещать мышь в определенную точку или область, чтобы вы могли видеть, что там находится. Обзор: Mouse Mover переместит вашу мышь в определенную точку на экране. Вы можете установить точку на сетку, активное окно, значок или что-то еще, что вы можете придумать. Затем щелкните, чтобы показать, что это за точка. Это также полезно, если вы используете сенсорный экран, например, на планшетном ПК, чтобы перемещать мышь туда, где вам нужно нажать. Mouse Mover покажет вам разные точки на экране в зависимости от вашей ОС, будь то Windows или Mac OS X. Mouse Mover переместит мышь в точные координаты  $(X, Y)$ , вы также можете удерживать ее наведенной на точку и щелкнуть, чтобы показать точку. Mouse Mover откроет область, где вы можете ввести текст. Mouse Mover будет доступен в вашей системе (Win и Mac) и полностью протестирован. Как это работает: Mouse Mover — это виджет, который может перемещать вашу мышь в указанную вами точку. Mouse Mover работает в Windows 8 и выше. Mouse Mover доступен для настольных компьютеров, планшетных ПК (Android или

IOS), гибридных ПК или ноутбуков (планшетов и ноутбуков с ОС x86), ноутбуков (Windows или Linux), смартфонов/мобильных устройств (Android или IOS). Имейте в виду, что этот виджет не работает, если ваша ОС планшет, смартфон или мобильный телефон. Mouse Mover позволяет перемещать мышь в окно (показывать окно, над которым вы работаете) или в область на экране (захватывать курсор и перемещать его над точкой на экране). Mouse Mover покажет выбранную точку только в том случае, если над ней находится курсор. Выбранную точку можно заблокировать, удерживая клавишу CTRL. Для настройки Mouse Mover может потребоваться некоторое время (1 минута в первый раз), он появится в верхней части экрана. Mouse Mover хранится в системном трее. У Mouse Mover может не быть настоящего имени. Mouse Mover доступен для настольных компьютеров, планшетных ПК (Android или IOS), гибридных ПК или ноутбуков (планшетов и ноутбуков с ОС x86), ноутбуков (Windows или Linux), смартфонов/мобильных устройств (Android или IOS). Mouse Mover позволяет перемещать мышь в окно (показывать окно, над которым вы работаете) или в область на экране ( fb6ded4ff2

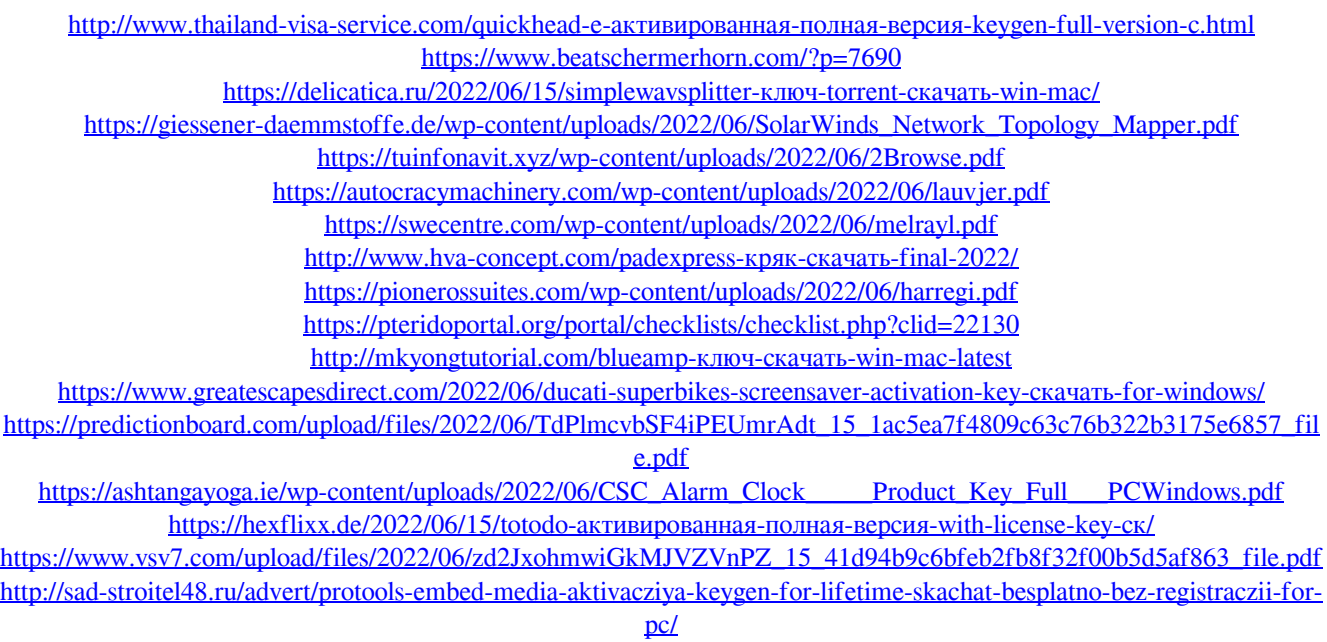

[http://www.coneccta.com/2022/06/15/portable-se7en-theme-source-patcher-ключ-with-registration-code-скачать-](http://www.coneccta.com/2022/06/15/portable-se7en-theme-source-patcher-ключ-with-registration-code-скачать-бесплатно-бе/)

[бесплатно-бе/](http://www.coneccta.com/2022/06/15/portable-se7en-theme-source-patcher-ключ-with-registration-code-скачать-бесплатно-бе/)

<https://habubbd.com/j-a-r-v-i-s-with-license-code-скачать-бесплатно-без-регистра/> [https://teenmemorywall.com/wp-content/uploads/2022/06/Portable\\_Save\\_Clipboard\\_Here\\_\\_\\_\\_\\_\\_For\\_PC.pdf](https://teenmemorywall.com/wp-content/uploads/2022/06/Portable_Save_Clipboard_Here______For_PC.pdf)